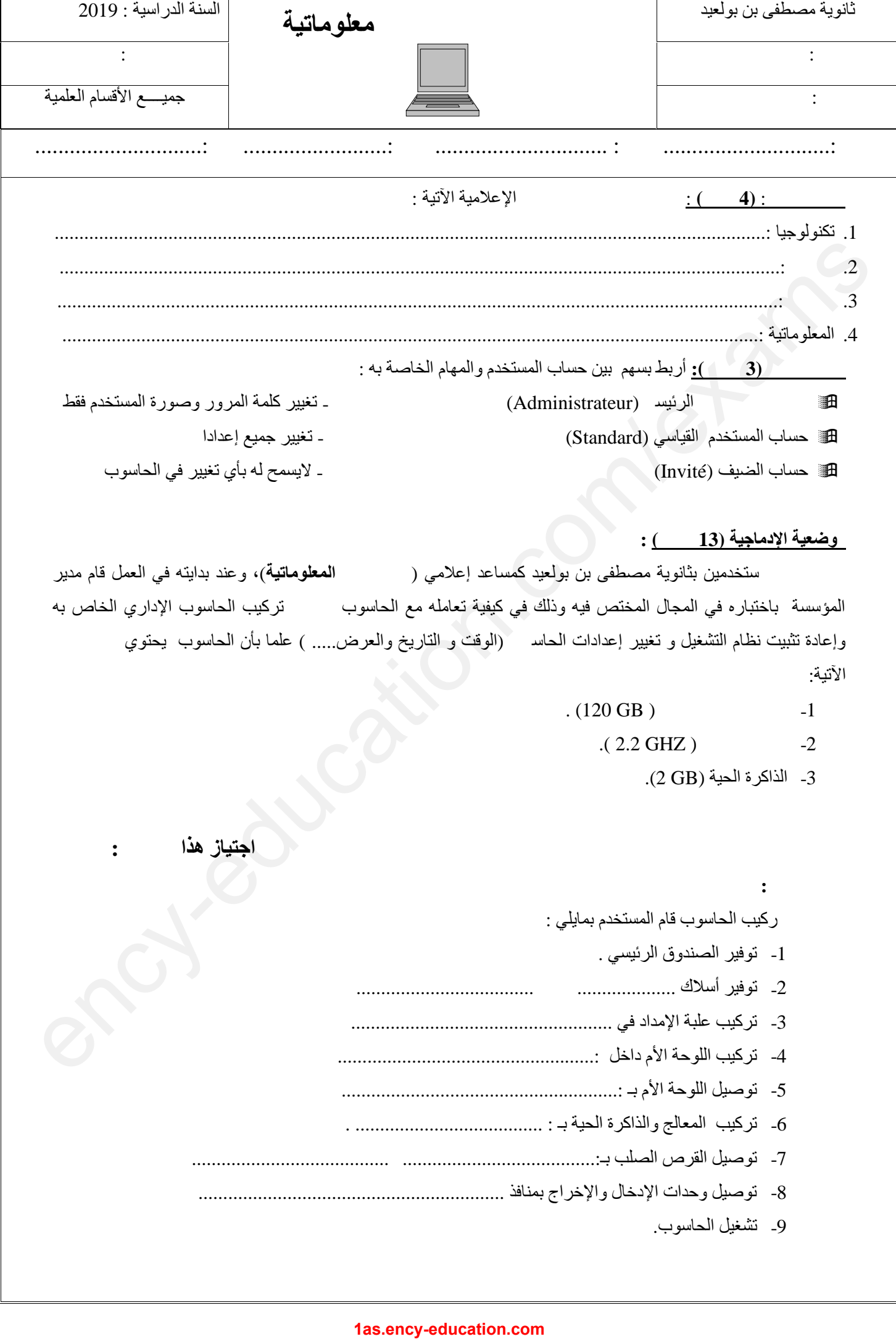

## **الوضعیة الإدماجیة (13 نقطة ) :**

وظف أحد المستخدمین بثانویة مصطفى بن بولعید كمساعد إعلامي (مختص في **المعلوماتیة**)، وعند بدایتھ في العمل قام مدیر المؤسسة باختباره في المجال المختص فيه وذلك في كيفية تعامله مع الحاسوب تركيب الحاسوب الإداري الخاص به وإعادة تثبیت نظام التشغیل و تغییر إعدادات الحاس (الوقت و التاریخ والعرض.... ) علما بأن الحاسوب یحتوي الآتیة:

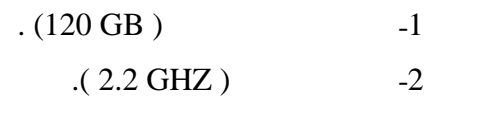

-3 الذاكرة الحیة (GB 2(.

**اعتمادا على ماد رس قم بملأ الفراغات لمساعدة المستخدم الإعلامي في اجتیاز ھذا الاختبار:**

**الجزء الأول :**  ركیب الحاسوب قام المستخدم بمایلي : -1 توفیر الصندوق الرئیسي . -2 توفیر أسلاك .................... وناقل.................................... -3 تركیب علبة الإمداد في ..................................................... -4 تركیب اللوحة الأم داخل ....................................................: -5 توصیل اللوحة الأم بـ ........................................................: -6 تركیب المعالج والذاكرة الحیة بـ : ...................................... . -7 توصیل القرص الصلب بـ.......................................:و ........................................ -8 توصیل وحدات الإدخال والإخراج بمنافذ .............................................................. -9 تشغیل الحاسوب.

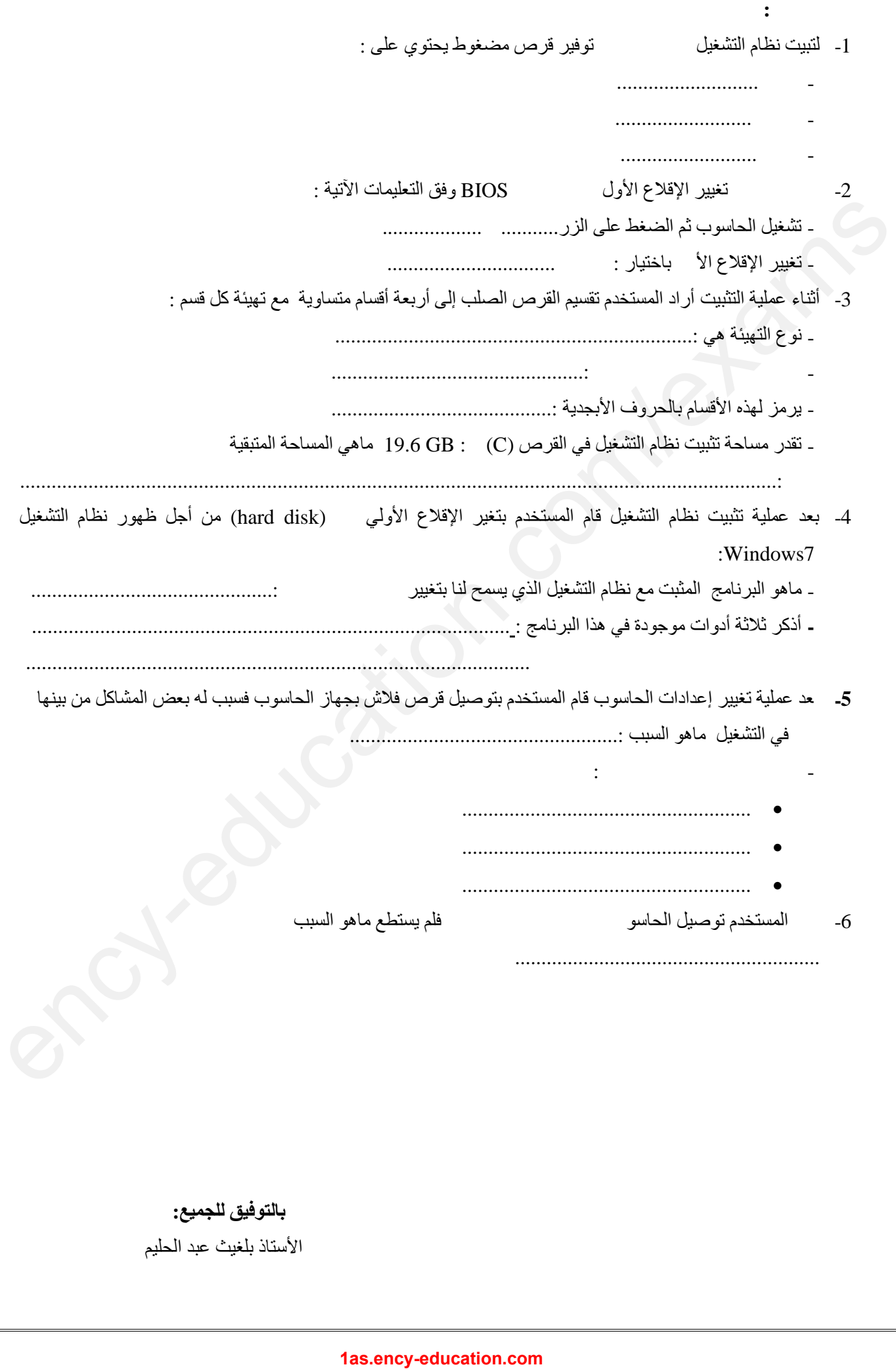

**بالتوفیق للجمیع:** الأستاذ بلغیث عبد الحلیم